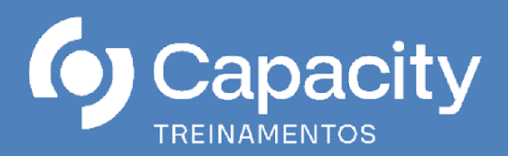

# **Tesouro Gerencial: Construção de Relatórios Gerenciais**

# **ONLINE (AO VIVO)**

**Nos dias 10 a 14 de junho de 2024**

### **Carga Horária: 20h/a 08h30 às 12h30, horário de Brasília**

### **OBJETIVO**

Capacitar servidores a utilizarem o novo sistema de consultas do Governo Federal, Tesouro Gerencial "TG", para a confecção de relatórios gerenciais (execução orçamentária e financeira: empenho, liquidação, pagamento, restos a pagar). O curso apresentará as principais características e funcionalidades do novo sistema. Ainda serão abordados os principais conceitos referentes à administração financeira, orçamentária, contábil e patrimonial relacionas à execução no SIAFI, facilitando assim, a extração correta e fidedigna dos relatórios necessários à tomada de decisão.

# **PÚBLICO ALVO**

Servidores que atuam nas áreas de planejamento, orçamento, execução orçamentária, financeira, contábil e patrimonial e nas Secretarias de Controle Interno dos três poderes. Auditores internos das entidades da administração indireta e Auditores governamentais de controle externo e demais interessados

# **PROGRAMAÇÃO**

#### **MÓDULO I: Conceitos Básicos de Administração Financeira e Orçamentária aplicado ao SIAFI**

Noções de Administração Orçamentária e Financeira e armazenagem de dados no SIAFI. 2. Estrutura da informação no SIAFI e relacionamento com o Tesouro Gerencial: conta contábil, conta corrente, documento de lançamento contábil. 3. Extração de dados: conta contábil com conta corrente "célula orçamentária da despesa".

#### **MÓDULO II: Tesouro Gerencial – Visão geral e Tipos de consultas**

Introdução ao Tesouro Gerencial. 1.1. Histórico: Arquitetura; Plataforma BI; 1.2. Forma de acesso; Segurança do sistema; Nível de acesso; Perfil de acesso. 1.3. Navegação pelo Sistema: Menus; Principais características; Relatórios Compartilhados; Meus Relatórios. 1.4. Funcionalidades: Minhas Subscrições; Lista de Histórico; Criar Filtro; Criar Prompt; Criar Métrica; Criar Grupo Personalizado; Criar Documento; Criar Dashboard; Criar relatório: Relatórios em Branco; Consulta Construída. Conceitos (atributos, métricas, linhas e colunas). Tipos de consultas: Consulta às Tabelas administrativas, Orçamentárias e Contábeis; Consulta de Valores sintéticos de contas contábeis e itens de informação; Consulta de Saldos gerenciais de contas contábeis e itens de informação; Consulta de documentos; Extratos de contas ou item de Informação por documentos.

#### **MÓDULO III: Consultas às tabelas Administrativas, Orçamentárias e Contábeis.**

Tabelas do Tesouro Gerencial: Contas Contábeis; Itens de Informação; Estrutura organizacional: UG, Órgão e UO. Utilização de atributos. 2. Exercícios: Área de design: Filtro do relatório; Linha x Coluna x Paginar por; Menus de criação de relatórios; Aba: Início do Relatório.

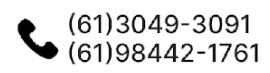

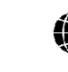

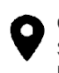

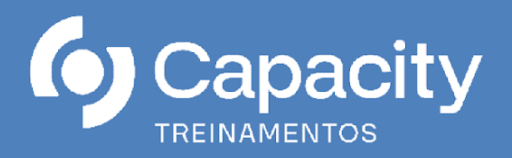

### **MÓDULO IV: Consulta de saldo – Contas Contábeis.**

Utilização de métricas: tipos de métricas. 2. Utilização dos atributos "data de lançamento". 3. Construção de relatórios com o atributo "conta contábil" e "métrica": limite de saque, contratos, depreciação. 4. Exercícios. Menus de criação de relatórios. Aba: Ferramentas; Dados; Planilha; Formato. 5. Filtrar em. 6. Relatórios Compartilhados. 7. Lista de Histórico. 8. Formulário de Atributos.

# **MÓDULO V: Consulta de saldo – Itens de Informação: Dotação Orçamentária e Descentralização de Créditos**

Lei Orçamentária Anual – principais conceitos: classificação institucional, funcional, estrutura programática, natureza de despesa, fonte de recurso, esfera orçamentária, resultado primário, tipos de créditos. 2. Dotação Inicial. 3. Créditos Adicionais: suplementar, especial e extraordinário. 4. Dotação Autorizada. 5. Provisão e Destaque Orçamentário. 6. Construção de "Novo Relatório" com o atributo "item de informação" e "métrica": dotação; provisão; destaque. 7. Detalhamento: por Unidade Gestora, Unidade Orçamentária, programa, ação, fonte, projeto/atividade, PTRES, Plano Orçamentário, natureza da despesa e suas inter-relações. 8. Exercícios. 9. Criar Filtro. 10. Elemento Derivado. 11. Classificação: crescente e decrescente.

# **MÓDULO VI: Consulta de saldo – Itens de Informação: Execução Orçamentária e Financeira da Despesa (empenhado, liquidado, pago)**

Noções do PCASP. 2. Execução simplificada da despesa. 3. Principais contas de despesa e seus contas correntes. 4. Construção de "Novo Relatório" com o atributo "item de informação" e "métrica": empenhado, liquidado, pago. 5. Detalhamento: por Unidade Gestora, Unidade Orçamentária, programa, ação, fonte, projeto/atividade, PTRES, Plano Orçamentário, natureza da despesa, credor, nota de empenho, modalidade de licitação e suas interrelações. 6. Exercícios. 7. Drill. 8. Formatação Avançada. 9. Criar Prompt. 10. Renomear. 11. Criar Grupo Personalizado. 12. Subscrição.

# **MÓDULO VII: Consulta de saldo – Itens de Informação: Execução Orçamentária e Financeira Restos a pagar (processados e não processados)**

Noções do PCASP. 2. Execução simplificada de restos a pagar. 3. Principais contas de restos a pagar e seus contas correntes. 4. Consultas de Execução de Restos a pagar: por Unidade Gestora, programa, fonte, projeto/atividade, Ptres, natureza da despesa, credor, nota de empenho, modalidade de licitação e suas inter-relações. Detalhamento: por Unidade Gestora, Unidade Orçamentária, programa, ação, fonte, projeto/atividade, PTRES, Plano Orçamentário, natureza da despesa, credor, nota de empenho, modalidade de licitação, ano emissão e suas inter-relações. 5. Construção de "Novo Relatório" com o atributo "item de informação" e "métrica": restos a pagar processados e não processados. 6. Exercícios.

# **MÓDULO VIII: Consultas a Documentos Contábeis e Consultas - Extratos de Contas Contábeis ou item de Informação por documentos**

Documentos do SIAFI: Nota de Empenho (NE), Nota de Crédito (NC), Proposta de Programação Financeira (PF), Ordem Bancária (OB), Nota de Lançamento (NL), entre outros. 2. Extratos de Contas Contábeis ou item de Informação por documentos

# **FACILITADOR**

**Bruno Henrique Nunes Pedrozo:** Contador pela Universidade de Brasília – UnB (2008). Pós-Graduado em Gestão em Controladoria Governamental (2013). Analista Judiciário – Especialidade: Contabilidade, lotado na Secretaria de

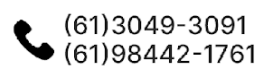

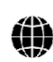

capacity@capacitytreinamentos.com.br capacity@capacitytreinamentos.com.br

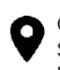

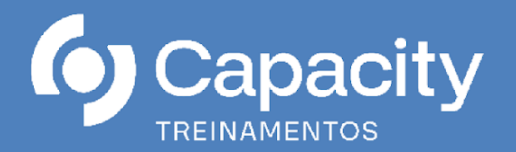

Orçamento e Finanças do TRT 10ª desde abril de 2014. Chefe do Núcleo de Contabilidade Analítica – NUCAN. Contador Responsável pelo TRT10. Ex-servidor do Ministério da Ciência, Tecnologia e Inovação: Analista em Ciência e Tecnologia (julho de 2010 a março de 2014) lotado na Setorial de Contabilidade. Ex-servidor do Ministério da Integração Nacional: Analista Administrativo (setembro de 2009 a julho de 2010), atuando na Setorial de Contabilidade. Ex-servidor do Ministério da Educação: Agente Administrativo (setembro de 2005 a setembro de 2009), desempenhando atividades relacionadas à execução orçamentária e financeira. Ministra treinamentos de: Tesouro Gerencial, Siafi Operacional, Execução Orçamentária, Financeira e Contábil, Suprimento de Fundos, Folha de Pagamento aplicada ao SIAFI, Mensuração de Ativos Imobilizados (Reavaliação, Redução a Valor Recuperável, Depreciação, Amortização e Exaustão), Conformidade Contábil aplicada ao SIAFI. Já atuou como instrutor em diversos órgãos e, Tribunal Regional do Trabalho da 10ª Região, Presidência da República – PR, Colégio Pedro II, Instituto Federal do Norte de Minas Gerais – IFNMG, Tribunal de Justiça do Distrito Federal e Territórios, Impressa Nacional, Ministério do Esporte, Tribunal Regional do Trabalho da 21ª Região, Procuradoria Regional do Trabalho – GO, Agência Nacional de Telecomunicações, Ministério do Desenvolvimento Agrário, Tribunal Superior Eleitoral – TSE, Tribunal Regional do Trabalho da 23ª Região, Tribunal Regional do Trabalho da 15ª Região, Instituto de Pesquisas Econômicas Aplicadas – IPEA, Tribunal Regional Eleitoral/RN, Tribunal Regional do Trabalho da 20ª Região, Tribunal Regional Eleitoral/RR, Tribunal Regional do Trabalho da 18ª Região, Ministério da Infraestrutura, Tribunal Regional do Trabalho da 11ª Região, Ministério da Justiça e Segurança Pública.

### **METODOLOGIA**

Exposição teórica (Base Normativa: Lei nº 4.320/64, Decreto nº 93.872/86, Decreto nº 5.355/05, Decreto nº 6.370/08, Decreto nº 6.467/08, Portaria MF nº 1.344/2023, Acordão TCU nº 1.276/2008 e nº 2.557/2009) e atividades práticas (exercícios e estudos de caso) para proporcionar a integração e uma maior assimilação do conteúdo.

#### **INVESTIMENTO**

R\$ 2.290,00 (Dois mil duzentos e noventa reais) por participante.

Este curso inclui:

- Aulas em Ambiente Virtual 100% Ao Vivo
- Material de apoio personalizado (apostila em arquivo digital e material complementar disponível para download)
- 20 dias de Replay após a sua Realização
- Certificado de Conclusão

# **DEMAIS INFORMAÇÕES**

A Capacity Treinamentos, através dos treinamentos online, proporciona ao cliente a mesma qualidade dos eventos presenciais, com interação entre professor e alunos em tempo real!

#### **Características:**

- Aulas em ambiente virtual 100% Ao Vivo interativas.
- Duração do curso: 20 horas
- Emissão do certificado em formato digital.

# **REQUISITOS TÉCNICOS RECOMENDADOS:**

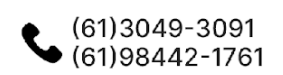

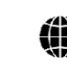

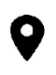

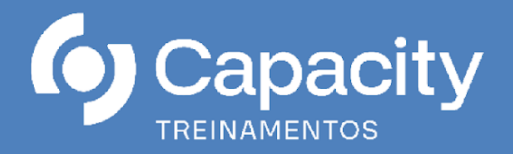

Antes do início da videoconferência, os requisitos abaixo listados devem ser avaliados para o bom funcionamento da plataforma e aproveitamento do curso. Recomendamos as seguintes especificações técnicas mínimas de hardware e software:

- Computador com bom desempenho;
- Conexão de internet via cabo e velocidade mínima de 10mbps;
- Webcam e microfone:
- Sistema de sonorização com qualidade (preferencialmente fone);
- Navegador: Utilizar preferencialmente o Google Chrome ou as versões atualizadas do Mozila Firefox e Internet Explorer.

*Importante***:** Se as especificações mínimas não forem atendidas, a qualidade da transmissão (áudio e vídeo) poderá ser comprometida.

#### **AMBIENTE:**

Curso ministrado em plataforma de videoconferência, totalmente ao vivo.

#### **ACESSO:**

Após a inscrição e confirmação de pagamento o participante receberá e-mail com instruções de acesso ao ambiente virtual e plataforma de videoconferência.

#### **METODOLOGIA:**

O curso será ministrado através de videoconferência, 100% ao vivo, em plataforma de transmissão online, com interação através de chat e possibilidade de participação ao vivo na transmissão, aulas expositivas e apostila em formato digital.

# **CONDIÇÕES GERAIS DE CONTRATAÇÃO:**

A inscrição será confirmada mediante envio da nota de empenho, ordem de serviço, autorização de fornecimento, depósito. O cancelamento da inscrição, por parte do participante, poderá ser realizado no máximo 07 (sete) dias úteis antes da data de realização do curso online, sendo que, após este prazo, deverá haver a substituição do aluno ou solicitação de crédito no valor da inscrição para utilização posterior. A Capacity Treinamentos reserva-se o direito em adiar, reagendar ou cancelar os cursos online se houver insuficiência de quórum, bem como substituir palestrantes em caso fortuito ou força maior, o que não caracterizará infração administrativa ou civil, ficando isenta de qualquer sanção, indenização ou reparação (material e moral). Observação: Ao CONTRATANTE que vier a desistir da participação após o prazo de cancelamento da inscrição, independente da fase ou etapa, não será possível qualquer devolução de valores pagos e nem o cancelamento da nota de empenho.

# **DADOS DA INSTITUIÇÃO**

- Capacity Treinamento e Aperfeiçoamento Ltda.
- CNPJ: 18.133.018/0001-27 I.E.: 07.643.346/001-63
- END.: Quadra 03, Conjunto A, Lote 42, Sala 402 Planaltina, Brasília-DF
- CEP:73.350-301

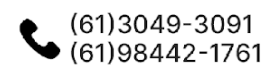

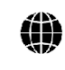

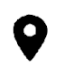

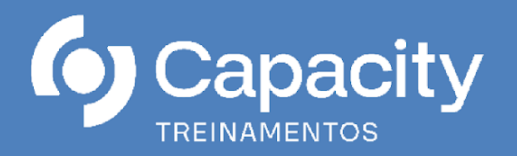

# **DADOS BANCÁRIOS**

- Banco do Brasil: Ag: 1230-0 C/C: 125595-9
- CADASTRADA NO SICAF

# **INFORMAÇÃO E INSCRIÇÃO**

- Capacity Treinamento e Aperfeiçoamento
- capacity@capacitytreinamentos.com.br
- inscricao@capacitytreinamentos.com.br
- Fone: (61) 3049-3091
- Whatsapp: (61) 98442-1761
- Site: www.capacitytreinamentos.com.br

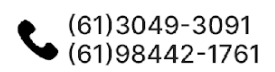

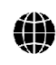

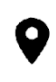